ISSN: 2594-8083

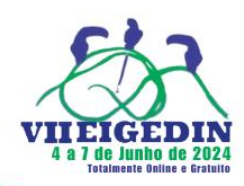

## **(x) Graduação ( ) Pós-Graduação**

**O CASO MIAUDUINO: prática avaliativa desenvolvida na disciplina de Gerenciamento de Projetos no curso de Licenciatura em Computação do IFBA campus Jacobina-BA**

> **Verônyca Kezya Santos Sousa Patriota Instituto Federal da Bahia veronycapatriota@ifba.edu.br**

> > **Gildevan Santos de Araújo Instituto Federal da Bahia gildevan.s.a@gmail.com**

### **RESUMO**

Dentre as diversas competências e habilidades requeridas na formação superior, a capacidade de aplicar o conhecimento adquirido na prática a partir das discussões teóricas figura como elemento indispensável e indissociável do processo de aprendizagem. Assim, esse relato busca apresentar o resultado de uma atividade prática avaliativa idealizada pela docente da disciplina de gerenciamento de projetos no curso de Licenciatura em computação do Instituto Federal da Bahia (IFBA) campus Jacobina no ano de 2022. A atividade consistia na criação de um produto que atendesse uma necessidade percebida na Instituição de Ensino tomando como base elementos do guia PMBOK discutido nas aulas. Desse modo, de forma colaborativa, foi criado o alimentador automático de gatos denominado de "Miauduino" pela turma. Os processos de idealização, programação, testes e disponibilização do produto foram realizados em sala, registrados e compartilhados em redes sociais com a finalidade de promover a difusão do conhecimento e divulgar a criação. A atividade proporcionou além de ganhos em conhecimento prático, a interação da turma e a efervescência da criatividade no ambiente de ensino, onde foi possível conhecer a importância de gerenciar um projeto em sua totalidade, considerando os desafios inerentes, até o momento da sua disponibilização para uso.

**Palavras-chave:** Projetos; Metodologias ativas; Inovação; Avaliação; Aprendizagem.

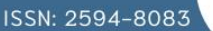

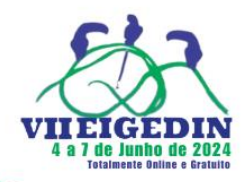

# **1 CONTEXTUALIZAÇÃO**

O processo de ensino e aprendizagem consiste em uma constante busca por elementos que visam tornar essa prática cada vez mais efetiva. A inovação, nesse contexto, passa a ser uma ferramenta importante e dela é possível explorar outros elementos fundamentais como é o caso da criatividade.

Ao atuar de modo criativo em sala de aula o docente se predispõe a abrir possibilidades para que os estudantes possam exercer o protagonismo e ao mesmo tempo estabelecer uma relação mais direta de colaboração na relação entre essas partes. A criatividade em si é uma habilidade que não necessariamente já acompanha o indivíduo de forma evidente, mas é um atributo que pode ser desenvolvido e aprimorado a partir de um conjunto de fatores que incidem de modo direto sobre o comportamento criativo.

A inovação, entendida aqui como o resultado da criatividade, pode apresentar-se como algo desafiador no contexto educacional, mas a discussão sobre a presença desta na conjuntura do ensino já tem um aspecto consolidado em meio aos estudos que se desdobram sobre essa vertente. Em seu conceito mais mercadológico, inovar pode ser definido como um elemento que proporciona um papel fundamental no desenvolvimento econômico regional e de um país (Schumpeter, 1988). Já no contexto pedagógico, essa discussão se estende para além do aspecto mercadológico:

> As inovações se materializam pelo reconhecimento de formas alternativas de saberes e experiências, nas quais se imbricam objetividade e subjetividade, senso comum e ciência, teoria e prática, cultura e natureza, anulando dicotomias e procurando gerar novos conhecimentos (Cunha, 2016, p.94).

No caso específico da educação, a inovação se apresenta como um componente associado não só ao aspecto da facilitação da aprendizagem, mas também como um motivador para a desconstrução de um formato de sala de aula tradicionalmente engessado, com um estreitamento menos evidente na relação professor X aluno. Marques *et al.* (2021) ao tratar sobre a perspectiva da inovação no ensino, aborda acerca do conceito de aprendizado ativo (Misseyanni *et al.*, 2018) como fator que contribui para a construção de um novo paradigma onde a colaboração se faz presente em um modelo educacional que preza pela qualidade tanto quanto pelo envolvimento e motivação dos alunos, facilitando a compreensão de conteúdos e permitindo também a construção da autonomia dos estudantes envolvidos.

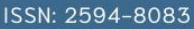

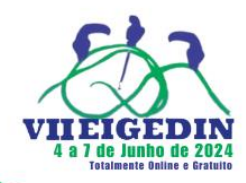

No tocante a criatividade como habilidade possível de ser desenvolvida (Negreiros *et al.*, 2022) e sobre as possibilidades existentes no campo educacional para essa potencialização, Garcia (2021) enfatiza que as universidades ainda apresentam limitações na oferta de ambientes capazes de permitir a execução de processos que cultivem a criatividade, que permitam aos estudantes ousarem e cometerem erros a partir da exploração de diferentes formas de conhecimento.

As metodologias ativas figuram nesse contexto ao discutirem, dentro dos seus princípios teóricos, a autonomia do aluno, permitindo que este não apenas adquira o conhecimento transmitido pelo professor, mas que seja parte construtora desse processo (Do Nascimento; Feitosa, 2020). A aprendizagem baseada em projetos, por exemplo, permite que o estudante amplie o pensamento crítico, a capacidade de resolver problemas, promovendo o desenvolvimento da criatividade (Carvalho; Rosa; De Moraes Filho, 2022). De acordo com De Sales, Serrano e Serrano (2020, p.50) "abordagem ativa é a Aprendizagem baseada em Projetos (PBL - Projects Based Learning) que permite que os estudantes tenham articulação com a realidade profissional, relacionando teoria e prática.".

Para Nascimento *et al.* (2020) o uso de metodologias ativas, no caso da educação superior, pode também ser entendido como uma estratégia para evitar o chamado presenteísmo dos estudantes, onde estes, muitas vezes, estão presentes de maneira física, mas ausentes da participação acadêmica. Nesse sentido, pensar o ensino aliando teoria e prática é uma maneira de promover ganhos em diversos aspectos, mas principalmente, potencializar a participação do corpo discente.

Nesse sentido, considerando a importância da associação da prática ao desenvolvimento da criatividade e consequentemente uma melhor absorção dos conteúdos teóricos expostos em sala de aula, a disciplina de gerenciamento de projetos sob a qual esse relato se debruça pode ser aqui entendida como uma aliada nesse processo. Gerenciar projetos pode ser entendido como a aplicação de conhecimentos, habilidades e técnicas para execução bem-sucedida de ideias, características essas que tornam viável ao docente desenvolver atividades que possibilitem aos estudantes serem agentes ativos nessas ações.

#### **2 DESENVOLVIMENTO**

De maneira a situarmos o trabalho aqui relatado, o mesmo foi produzido dentro da

ISSN: 2594-8083

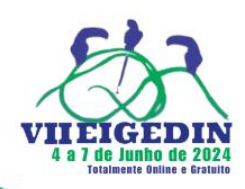

disciplina de Gerência de Projetos no curso de Licenciatura em Computação no IFBA-Campus Jacobina. Dentro das possibilidades de avaliação final dos conteúdos estudados, foi ofertado a possibilidade da produção de um projeto que pudesse colocar em prática os conhecimentos adquiridos durante o semestre.

O primeiro passo foi definir o que seria criado e para tanto as ideias foram levantadas em uma das aulas, seguindo um formato de *brainstorming*, registradas na ferramenta *Padlet* e votadas posteriormente. Um dos critérios a serem observados na definição da ideia e consequentemente do produto que seria criado a partir dela era considerar o contexto local, no caso, o Campus do IFBA Jacobina, de modo a deixar a criação como uma contribuição para a Instituição. Assim, após discussão, chegou-se a proposta de criação de um alimentador automático para gatos, uma vez que foi percebido um movimento da comunidade para a oferta de alimentos para estes animais diariamente. É importante ressaltar que o produto (alimentador automático) além dos seus aspectos técnicos, teve como base metodológica para organização o PMBOK (*Project Management Body of Knowledge*), uma referência como fonte de estudo na disciplina utilizado como guia para gerenciar projetos com mais eficiência.

Seguindo os processos do guia (PMBOK) definimos inicialmente a divisão das equipes orientados pelas necessidades do que pretendíamos construir, dividindo a turma ensofttre equipes de marketing, relatórios e prazos, compras/financeiro, design, programação, eletromecânica/montagem e gerência. Nesse sentido, formamos uma visão macro do trabalho, definindo funções, atividades e prazos que cada equipe deveria cumprir, incluindo um processo de pesquisa e levantamento de materiais necessários. No que se refere a este último, optamos por tentar conseguir o máximo de matérias que pudessem ser reciclados, tentando produzir não só um produto que pudesse atingir o objetivo de alimentar de forma automática os felinos da instituição, mas também atender pontos ambientais como o processo de reaproveitamento de materiais que iriam ser descartados.

Feito o planejamento, organizado o cronograma e o levantamento do que de fato iríamos precisar para construção do dispositivo, seguimos para as atividades de execução. Neste processo, definimos o nome do projeto como "Miauduino", originado da junção entre os animais de referência e a placa Arduino utilizada na programação. Avaliamos que muitos dos alimentadores já disponíveis no mercado atendiam situações residenciais, pois eram programados de maneira a atender os animais em horários específicos do dia, situação que para nós não servia, afinal pela quantidade de gatos no campus, alguns talvez não tivessem a oportunidade de se alimentar ou até mesmo poderia sobrar ou desperdiçar comida caso eles não

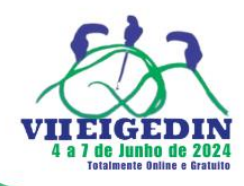

comessem.

A partir deste ponto, definimos um diferencial para o nosso alimentador, ele seria programado com o uso de uma balança que serviria para ser avaliado se teria ou não comida no prato, sendo depositado comida em caso de falta, ou na situação do prato estar completo o mesmo necessitaria ser abastecido, este processo seria analisado a partir da programação no Arduino e deveria se repetir a cada hora. O quadro 1 abaixo apresenta os materiais que foram necessários para construção do projeto, suas respectivas funções e a forma de aquisição definida pela equipe de trabalho.

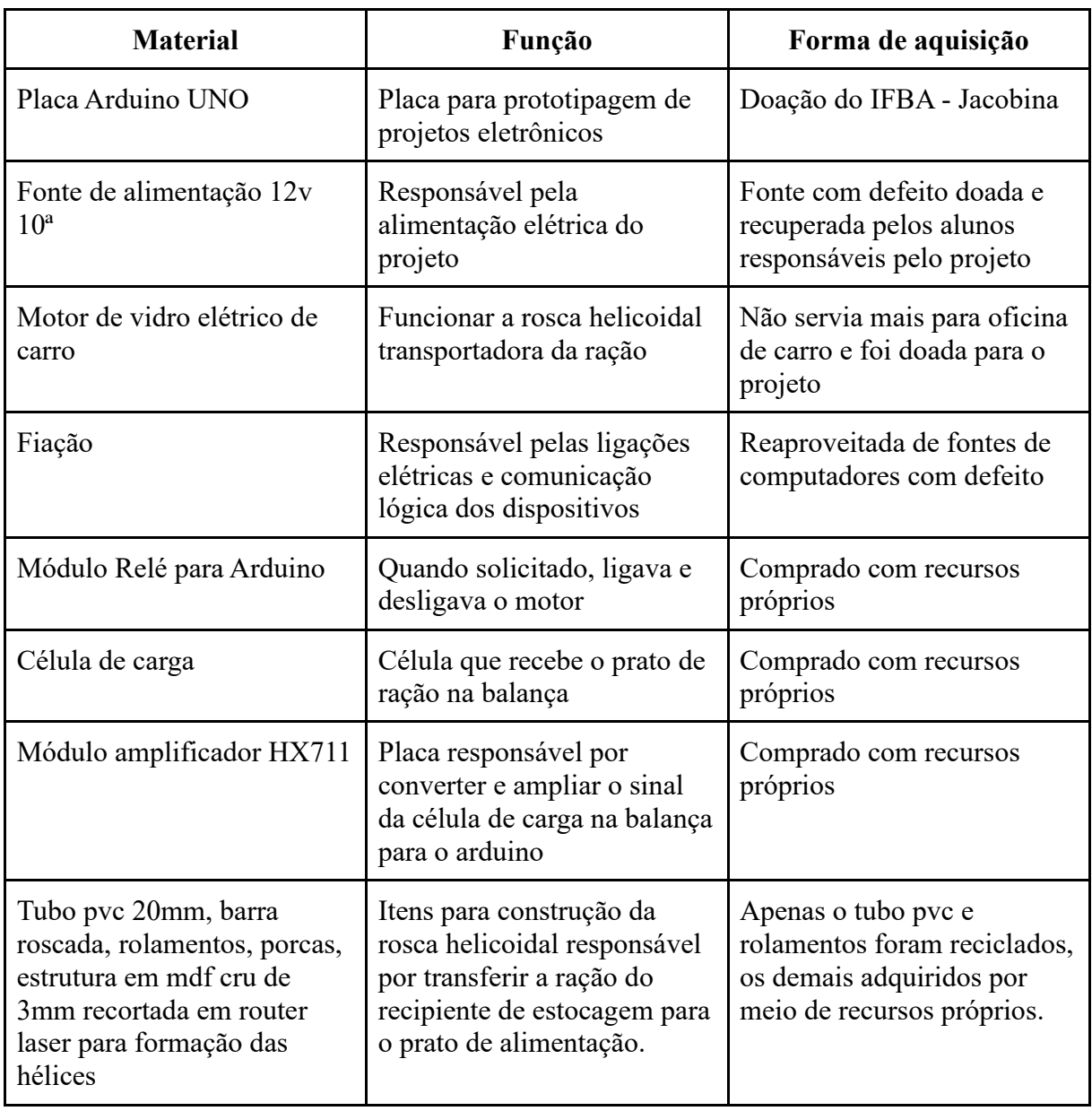

#### **Quadro 1 - Materiais utilizados para construção do projeto**

## IMPACTOS DA INTELIGÊNCIA ARTIFICIAL NA SOCIEDADE E ORGANIZAÇÕES

ISSN: 2594-8083

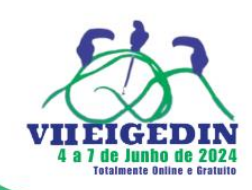

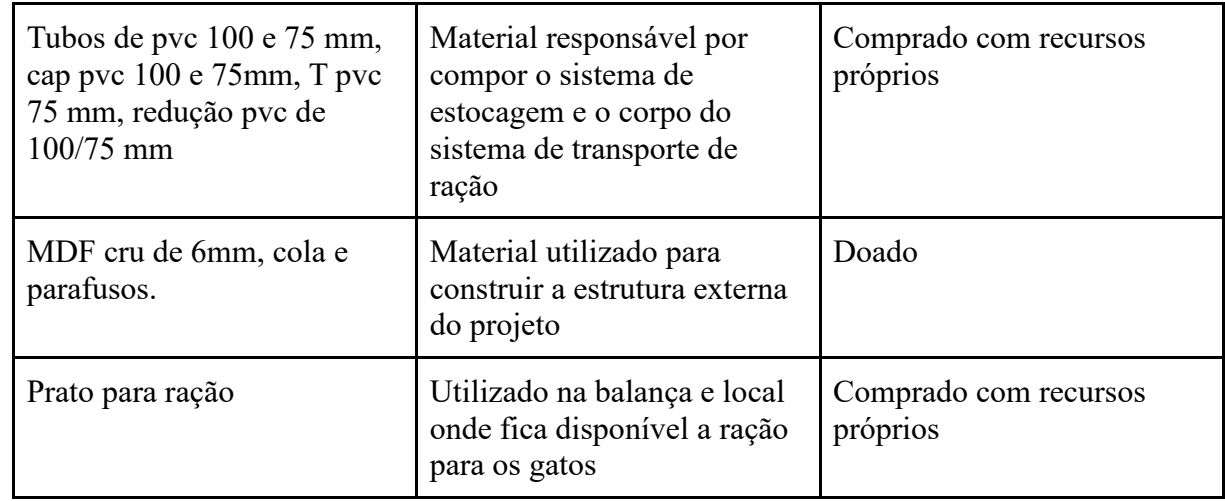

Fonte: Autores, 2024.

Além dos materiais citados acima, foram necessárias algumas ferramentas para auxiliar no processo, como furadeira, parafusadeira, ferro de solda e *router laser* para corte e gravação do MDF. Foram necessários também um *software* de vetorização para construção da logomarca e projetos de corte dos MDF, o ambiente de desenvolvimento integrado (IDE) Arduino para programação e aplicativos de rede social para divulgação do projeto.

Durante o processo de execução nos deparamos com alguns problemas que culminaram na necessidade de reorganização do cronograma. Dentre os entraves, podemos citar o motor que funcionaria junto ao sistema de transporte de ração, cujo modelo seria o mesmo utilizados em pratos de micro-ondas. No entanto, constatamos que este não teria força suficiente para tracionar o alimento e teríamos que criar um sistema que impedisse ele de girar para ambos os lados. Assim, mudamos os planos e adequamos para um motor de vidro elétrico de carro. Outra questão foi na parte da programação, como dependíamos de alguns itens como a célula de carga e o módulo HX711 que pedimos na internet, a entrega acabou demorando e afetando um pouco o prazo dos programadores.

Após a confecção do produto, ao final do curso da disciplina foi realizado ainda em sala um teste de funcionamento para caso fosse necessário realizarmos algum ajuste. Verificadas as condições de uso, o alimentar foi inaugurado e disponibilizado na entrada do campus para que cumprisse a função para a qual foi criado. É importante frisar que todo o processo foi registrado e propagado. Optamos pela criação de banners para serem espalhados em diversos ambientes da Instituição, onde constavam as informações do projeto e um QRcode de acesso a rede social do Miauduino, criada com a finalidade de difundir o conhecimento do que estava sendo produzido por meio de registros em imagens e vídeos também produzidos pela equipe.

ISSN: 2594-8083

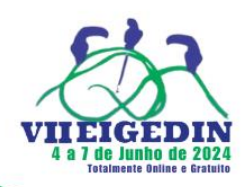

Mesmo com as alterações no cronograma o prazo final não foi afetado, conseguimos gerir de forma categórica os processos, dando ênfase às etapas que seriam pré-requisitos aos andamentos de outras tarefas. Desta forma, encerramos o projeto de forma totalmente funcional, permitindo uma participação ativa de todos nas funções atribuídas.

# 2.1 FIGURAS

As imagens que seguem abaixo mostram as etapas de desenvolvimento do produto planejado e serviram também para alimentar a rede social criada pela turma para difusão do processo e do conhecimento para a comunidade. As atividades práticas eram realizadas em laboratório de informática tendo em vista a necessidade do uso de equipamentos de computação para a etapa de programação, como é possível visualizar nas figuras 1 e 2 a seguir:

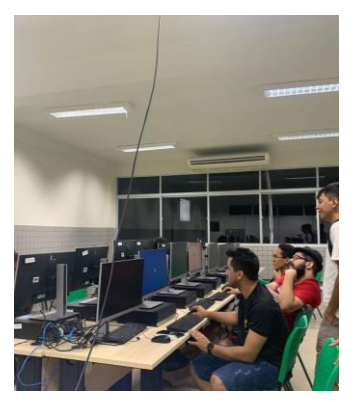

### **Figura 1: Desenvolvimento da atividade em laboratório de informática**

Fonte: Autores, 2024.

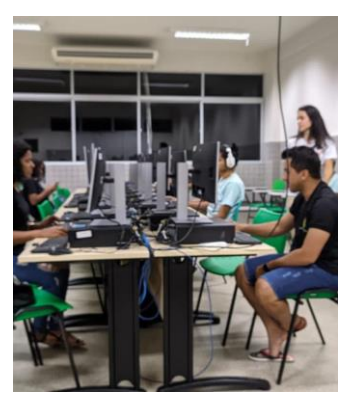

### **Figura 2: Registro da atividade supervisionada pela docente da disciplina**

Fonte: Autores, 2024.

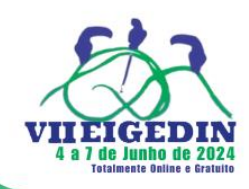

Como posto anteriormente, a atividade seguia o PMBOK para sua execução, assim a turma foi dividida em funções conforme as áreas de conhecimento previstas no guia, dentre elas a de comunicação, cujos os integrantes ficaram responsáveis pela criação da marca do produto, os meios de divulgação em rede e também pela elaboração de vídeos explicativos protagonizados pelos membros para posterior publicação.

As imagens a seguir mostram etapas do processo de desenvolvimento da marca e o perfil criado no Instagram pelos alunos, considerando que expandir esse conhecimento aos demais estudantes do curso e outros interessados também compunha os objetivos da atividade.

#### **Figura 3: Processo de criação da marca Miauduíno**

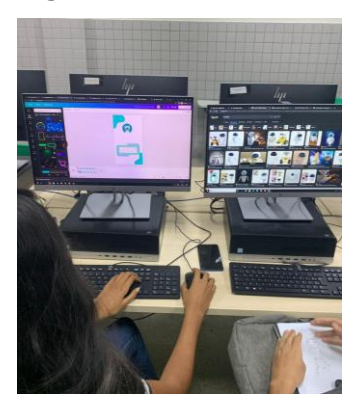

Fonte: Autores, 2024.

As figuras 4 e 5 correspondem à evolução da construção da marca.

### **Figura 4: Marca inicial do produto**

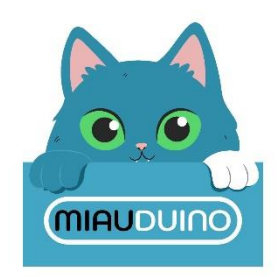

Fonte: Autores, 2024

**IMPACTOS DA INTELIGÊNCIA ARTIFICIAL NA** SOCIEDADE E ORGANIZAÇÕES

ISSN: 2594-8083

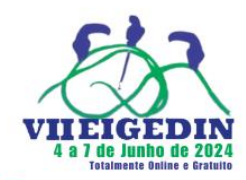

**Figura 5: Marca final do produto**

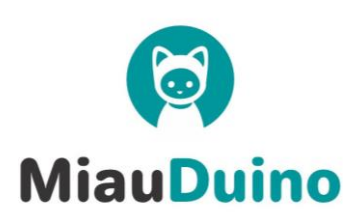

Fonte: Autores, 2024.

As figuras 6 e 7 foram capturas de tela da rede social do Miauduino.

## **Figura 6: Rede social do Miauduino no Instagram**

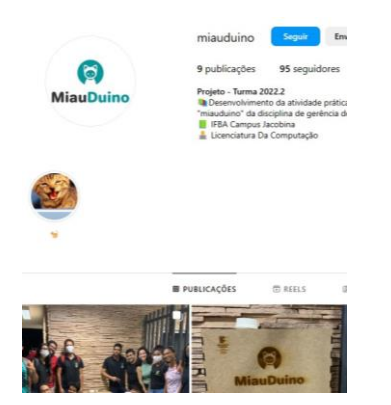

Fonte: Autores, 2024.

**Figura 7: Captura de tela de postagens feitas pelos estudantes na rede social do produto**

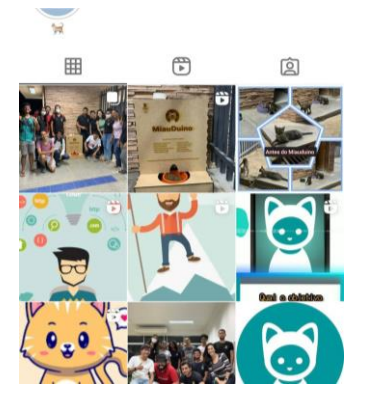

Fonte: Autores, 2024.

**IMPACTOS DA INTELIGÊNCIA ARTIFICIAL NA** SOCIEDADE E ORGANIZAÇÕES

ISSN: 2594-8083

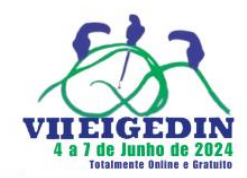

As figuras 8, 9 e 10 que seguem, mostram etapas de criação e teste do produto.

## **Figura 8: Estudante atuando na etapa de construção do produto**

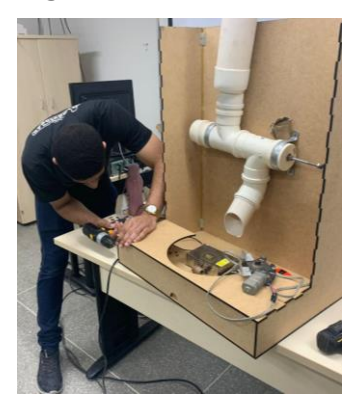

Fonte: Autores, 2024.

### **Figura 9: Estudantes em etapa de construção do produto**

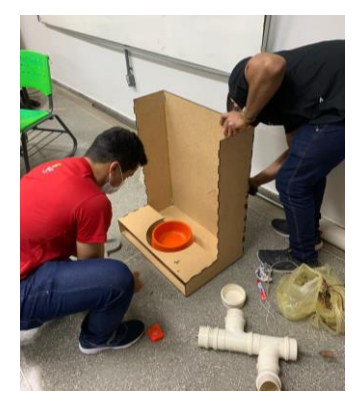

Fonte: Autores, 2024.

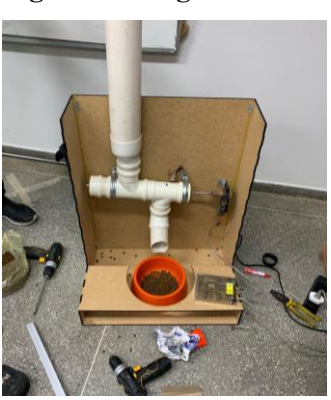

### **Figura 10: Registro do teste de programação das funções do produto em laboratório**

ISSN: 2594-8083

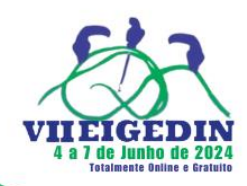

Após essas etapas e tendo realizado o teste final para disponibilização do produto para uso dos animais no campus, conforme planejado, o produto foi inaugurado pela equipe com a presença de todos os integrantes participantes da idealização e criação da atividade, conforme mostra a figura abaixo.

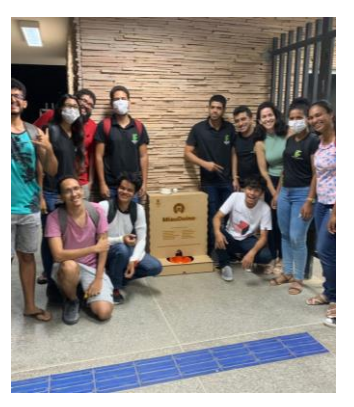

#### **Figura 11: Equipe na inauguração do produto**

Fonte: Autores, 2024.

#### **3 RESULTADOS, DESAFIOS E APRENDIZADO**

O desenvolvimento da atividade descrita neste relato trouxe consideráveis resultados no que diz respeito ao objetivo principal envolvido em sua idealização. A proposta docente era, além de promover uma forma diversa de aprendizagem, permitir que o processo de avaliação tradicionalmente realizado por meio de provas pudesse ser substituído por um elemento que envolvesse a turma de uma maneira mais efetiva e consequentemente permitisse que a teoria explicada em aula pudesse ser vista de maneira prática, onde o protagonismo dos estudantes era esperado e essencial .

Como toda atividade em equipe, alguns desafios foram enfrentados e tiveram que ser contornados ao longo do processo, aqui é possível apontar os aspectos referentes a efetiva participação dos alunos que era um ponto necessário e precisou ser constantemente reforçado, tendo em vista que se tratava de uma proposta de cunho avaliativo, embora fosse diferente dos modos comuns, e que o resultado final dependia da colaboração de todos os integrantes. Além destes, outros como fator tempo e mudança de planos também precisaram ser contornados para melhor desenvolvimento, como foi explicado na etapa de desenvolvimento.

Para a aquisição de alguns materiais necessários para a confecção do produto, os

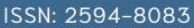

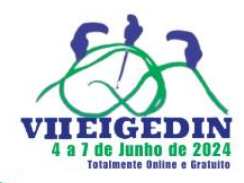

estudantes juntamente com o docente buscaram alternativas levando em conta a necessidade de evitar que a atividade fosse dispendiosa para os envolvidos, fato que promoveu a busca por reutilização de materiais, rateio de custos e solicitação de insumos que pudessem ser fornecidos pela própria Instituição de Ensino. A separação da equipe por funções também foi um ponto importante por possibilitar a escolha da área de atuação considerando também afinidades e potencialidades dos estudantes, fato que tornava o trabalho mais interessante e promovia maior motivação na execução do mesmo.

Por fim, é possível apontar que a construção dessa atividade promoveu tanto para o docente quanto para os estudantes uma experiência diferente e com uma implicância bastante positiva na trajetória dos envolvidos. Ao integrar conceitos e técnicas de diferentes disciplinas, como programação, matemática, design e gerência de projetos, permitiu-se que o processo de aprendizagem acontecesse de maneira mais ampla e enriquecedora. A interdisciplinaridade envolvendo um projeto proporcionou aos alunos uma compreensão mais profunda das aplicações práticas de algumas disciplinas estudadas no curso.

Além disso, a integração da disciplina de gerência de projetos permitiu aos alunos entenderem como organizar e gerenciar eficientemente os recursos e o tempo disponíveis, garantindo o sucesso e a qualidade do projeto desenvolvido. Essa abordagem possivelmente estimulou o pensamento criativo e a resolução de problemas de forma inovadora, capacitando os estudantes a enfrentar desafios complexos com habilidades multidisciplinares.

Os resultados obtidos não se limitaram à sala de aula, mas prepararam os alunos para uma atuação mais versátil e eficaz no mercado de trabalho, onde a integração de conhecimentos de diferentes áreas e a capacidade de gerir projetos são cada vez mais valorizadas.

#### **AGRADECIMENTOS**

O presente trabalho foi realizado com o apoio do Instituto Federal de Educação da Bahia (IFBA), considerando sua existência fundamentada no Ensino, pesquisa e extensão e na promoção da educação pública de qualidade e a turma da disciplina de gerenciamento de projetos 2022.2, Andressa Mota da Silva Santos , Carlos Eduardo de Souza , Fabiana Pereira Oliveira, Gabriel Cavalcante de Jesus Oliveira, Gildevan Santos de Araújo, Henrique Sampaio Araujo, Henrique Santos Silva, José Gustavo da Silva Souza, Lincoln de Santana Lopes, Lucas Lima Matos, Naiane Silva Leite dos Santos, junto a atuação da docente Verônyca Kezya Santos

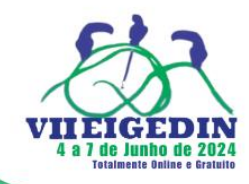

Sousa Patriota, mestra em Administração e professora do ensino básico, técnico e tecnológico do IFBA.

# **REFERÊNCIAS**

ALVES, SOLANGE; TEO, CARLA ROSANE PAZ ARRUDA. O ativo das metodologias ativas: contribuições da teoria histórico-cultural para os processos de ensinar e aprender na educação superior. **Educação em revista**, v. 36, p. e229610, 2020.

CARVALHO, Paulo Roberto; ROSA, Vinícius Silva; DE MORAES FILHO, Aroldo Vieira. Metodologias Ativas: aprendizagem baseada em projetos na área das ciências da natureza. **Educação e Cultura em Debate**, v. 8, n. 1, p. 303-321, 2022.

CUNHA, Maria Isabel. Inovações na educação superior: impactos na prática pedagógica e nos saberes da docência. **Em Aberto**, v. 29, n. 97, 2016. Disponível em: [Inovações na educação](https://rbep.inep.gov.br/ojs3/index.php/emaberto/article/view/3172)  [superior: impactos na prática pedagógica e nos saberes da docência | Em Aberto \(inep.gov.br\).](https://rbep.inep.gov.br/ojs3/index.php/emaberto/article/view/3172) Acesso em: 28 fev. 2024.

DE SALES, André Barros; SERRANO, Maurício; SERRANO, Milene. Aprendizagem baseada em projetos na disciplina de interação humano-computador. **Revista Ibérica de Sistemas e Tecnologias de Informação**, n. 37, p. 49-64, 2020. Disponível em[: Aprendizagem](https://dialnet.unirioja.es/servlet/articulo?codigo=7871592)  [Baseada em Projetos na Disciplina de Interação Humano-Computador -](https://dialnet.unirioja.es/servlet/articulo?codigo=7871592) Dialnet (unirioja.es). Acesso em: 15 mar. 2024.

DO NASCIMENTO, Juliano Lemos; FEITOSA, Raphael Alves. Metodologias ativas, com foco nos processos de ensino e aprendizagem. **Research, Society and Development**, v. 9, n. 9, p. e622997551-e622997551, 2020. DOI[:10.33448/rsd-v9i9.7551.](http://dx.doi.org/10.33448/rsd-v9i9.7551) Disponível em: [\(PDF\)](https://www.researchgate.net/publication/344052926_Metodologias_ativas_com_foco_nos_processos_de_ensino_e_aprendizagem)  [Metodologias ativas, com foco nos processos de ensino e aprendizagem \(researchgate.net\).](https://www.researchgate.net/publication/344052926_Metodologias_ativas_com_foco_nos_processos_de_ensino_e_aprendizagem) Acesso em: 15 mar. 2024.

DO NASCIMENTO, Thayse Hanne Câmara Ribeiro et al. Gestão de projetos no contexto da aprendizagem baseada em projetos usando o Modelo Life Cycle Canvas®. **Revista Gestão Universitária na América Latina-GUAL**, p. 25-48, 2020. Disponível em: [\(PDF\) Gestão de](https://www.academia.edu/90972343/Gest%C3%A3o_de_projetos_no_contexto_da_aprendizagem_baseada_em_projetos_usando_o_modelo_Life_Cycle_Canvas_)  [projetos no contexto da aprendizagem baseada em projetos usando o modelo Life Cycle](https://www.academia.edu/90972343/Gest%C3%A3o_de_projetos_no_contexto_da_aprendizagem_baseada_em_projetos_usando_o_modelo_Life_Cycle_Canvas_)  [Canvas® | THAYSE NASCIMENTO -](https://www.academia.edu/90972343/Gest%C3%A3o_de_projetos_no_contexto_da_aprendizagem_baseada_em_projetos_usando_o_modelo_Life_Cycle_Canvas_) Academia.edu Acesso em 01 mar. 2024.

GARCIA, Joe. Currículo e criatividade na educação superior. **Avaliação: Revista da Avaliação da Educação Superior (Campinas)**, v. 26, p. 678-698, 2021. Disponível em: [Currículo e Criatividade na Educação Superior | Avaliação: Revista da Avaliação da Educação](https://periodicos.uniso.br/avaliacao/article/view/4813)  [Superior \(uniso.br\).](https://periodicos.uniso.br/avaliacao/article/view/4813) Acesso em 15 mar. 2024.

MARQUES, Humberto Rodrigues et al. Inovação no ensino: uma revisão sistemática das metodologias ativas de ensino-aprendizagem. **Avaliação: Revista da Avaliação da Educação Superior (Campinas)**, v. 26, p. 718-741, 2021. Disponível em: [Inovação no ensino: uma](https://periodicos.uniso.br/avaliacao/article/view/4815)  [revisão sistemática das metodologias ativas de ensino-aprendizagem | Avaliação: Revista da](https://periodicos.uniso.br/avaliacao/article/view/4815)  [Avaliação da Educação Superior \(uniso.br\).](https://periodicos.uniso.br/avaliacao/article/view/4815) Acesso em 24 fev. 2024.

MISSEYANNI, A. et al. Active learning stories in higher education: lessons learned and good practices in STEM Education. In: MISSEYANNI, A. (ed.). **Active learning strategies in** 

**IMPACTOS DA INTELIGÊNCIA ARTIFICIAL NA** SOCIEDADE E ORGANIZAÇÕES

ISSN: 2594-8083

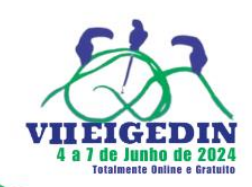

**higher education: teaching for leadership, innovation, and creativity.** Bingley: Emerald Publishing, 2018. p. 75-105. Disponível em[: Active Learning Stories in Higher Education:](https://www.researchgate.net/publication/323973551_Active_Learning_Stories_in_Higher_Education_Lessons_Learned_and_Good_Practices_in_STEM_Education_Teaching_for_Leadership_Innovation_and_Creativity)  [Lessons Learned and Good Practices in STEM Education: Teaching for Leadership,](https://www.researchgate.net/publication/323973551_Active_Learning_Stories_in_Higher_Education_Lessons_Learned_and_Good_Practices_in_STEM_Education_Teaching_for_Leadership_Innovation_and_Creativity)  [Innovation, and Creativity | Request PDF \(researchgate.net\).](https://www.researchgate.net/publication/323973551_Active_Learning_Stories_in_Higher_Education_Lessons_Learned_and_Good_Practices_in_STEM_Education_Teaching_for_Leadership_Innovation_and_Creativity) Acesso em 01 mar. 2024.

NEGREIROS, Júlia Reis et al. Criatividade e Educação: O estado da arte nas publicações brasileiras. **Revista Ibero-Americana de Criatividade e Inovação-RECRIAI**, v. 3, 2022. Disponível em: [Criatividade e Educação: O estado da arte nas publicações brasileiras | Revista](https://recriai.emnuvens.com.br/revista/article/view/79)  [Ibero-Americana de Criatividade e Inovação -](https://recriai.emnuvens.com.br/revista/article/view/79) RECRIAI (emnuvens.com.br). Acesso em 15 mar. 2024.

PROJECT MANAGEMENT INSTITUTE (PMI). **Guia do Conhecimento em Gerenciamento de Projetos (Guia PMBOK).** 7 ed. Estados Unidos: PMI, 2021.

SCHUMPETER, J.A. **A teoria do desenvolvimento econômico**. São Paulo: Nova Cultural,1988.